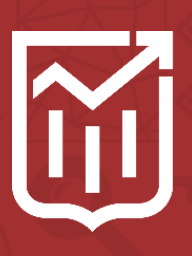

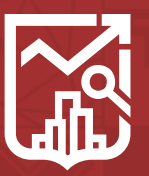

ГОСУДАРСТВЕННАЯ ИНСПЕКЦИЯ ПО КОНТРОЛЮ ЗА ИСПОЛЬЗОВАНИЕМ ОБЪЕКТОВ НЕДВИЖИМОСТИ **ГОРОДА МОСКВЫ** 

# **Встреча с представителями СНТ и населенных пунктов, расположенных на территории поселения Вороновское «ИЖС – вопросы-ответы»**

ИКЦ Госинспекции по недвижимости email: ikc\_gin@mos.ru Тел. 8(925)753-11-37 Телефон Горячей линии 8(495)539-37-00

Дата: 15 августа 2023 г.

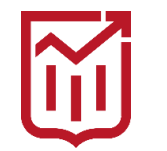

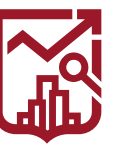

**ГОСУДАРСТВЕННАЯ ИНСПЕКЦИЯ** ПО КОНТРОЛЮ ЗА ИСПОЛЬЗОВАНИЕМ ОБЪЕКТОВ НЕДВИЖИМОСТИ **ГОРОДА МОСКВЫ** 

#### **СТАТИСТИКА ПРОБЛЕМАТИКИ ПО ПОСЕЛЕНИЮ ВОРОНОВСКОЕ** $\blacktriangleright$

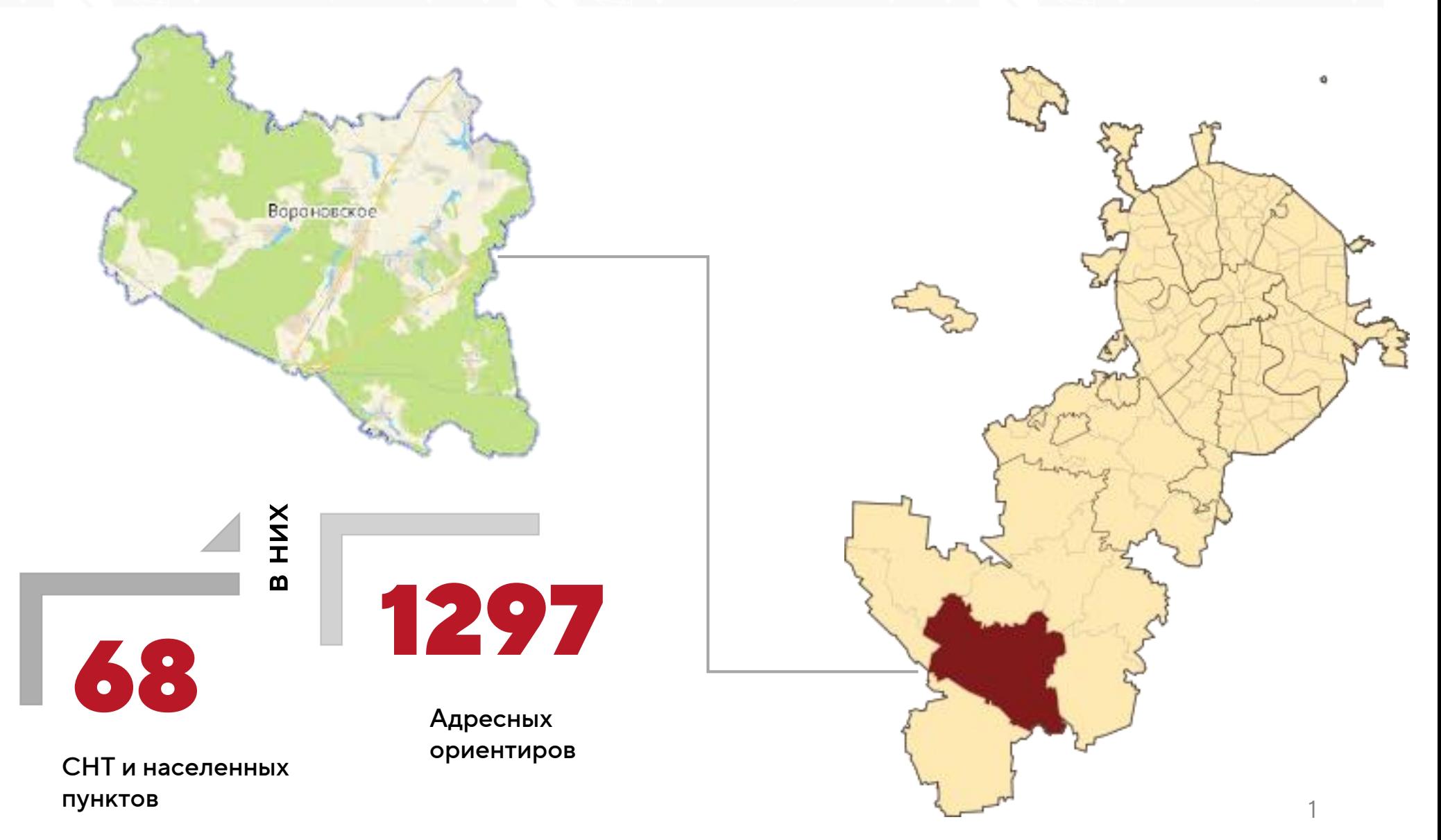

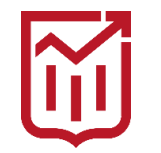

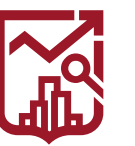

#### **ВОПРОСЫ К ОБСУЖДЕНИЮ:**

ПОЧЕМУ НЕОБХОДИМО ОФОРМЛЯТЬ ПРАВО СОБСТВЕННОСТИ НА ЗЕМЛЮ, ОБЪЕКТ КАПИТАЛЬНОГО СТРОИТЕЛЬСТВА В СНТ И КАКОЙ ПОРЯДОК?

С ЧЕГО НАЧАТЬ? КАКИЕ ДОКУМЕНТЫ И СВЕДЕНИЯ ПОТРЕБУЮТСЯ ДЛЯ ОФОРМЛЕНИЯ ЗЕМЛИ В СНТ?

КТО МОЖЕТ ПРЕТЕНДОВАТЬ НА ОФОРМЛЕНИЕ ЗЕМЕЛЬНОГО УЧАСТКА В МОСКВЕ В СОБСТВЕННОСТЬ БЕСПЛАТНО?

КАК ОФОРМИТЬ РАНЕЕ ВОЗНИКШЕЕ ПРАВО НА ОБЪЕКТ НЕДВИЖИМОСТИ?

КАК ПРИВЕСТИ ГРАНИЦЫ ЗЕМЕЛЬНОГО УЧАСТКА В СООТВЕТСТВИЕ С ГРАНИЦАМИ ЕГО ФАКТИЧЕСКОГО ИСПОЛЬЗОВАНИЯ

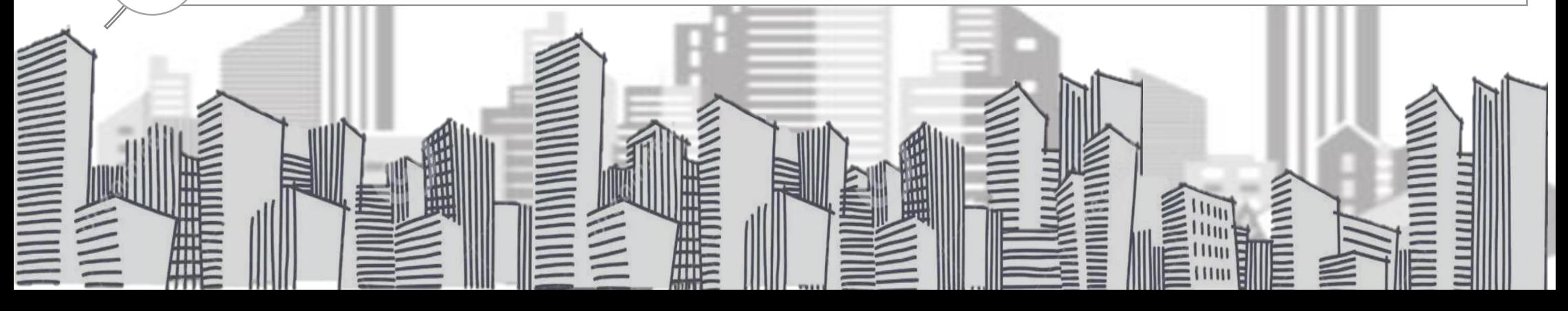

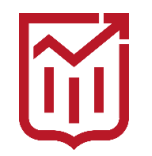

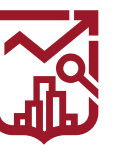

ГОСУДАРСТВЕННАЯ ИНСПЕКЦИЯ ПО КОНТРОЛЮ ЗА ИСПОЛЬЗОВАНИЕМ ОБЪЕКТОВ НЕДВИЖИМОСТИ **ГОРОДА МОСКВЫ** 

## **НЕОБХОДИМОСТЬ ОФОРМЛЕНИЯ ЗЕМЕЛЬНО-ПРАВОВЫХ ОТНОШЕНИЙ**

Использование земельного участка без оформленной разрешительной документации это:

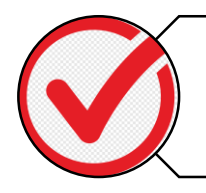

Правонарушение в соответствии со ст. 6.11 КоАП города Москвы

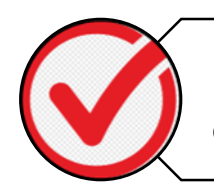

Вероятность судебного иска со стороны ДГИ

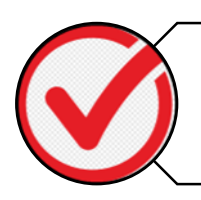

Проблемы с органами исполнительной власти

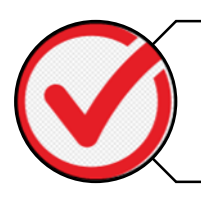

Угроза демонтажа/вывоза имущества, размещенного на территории общего пользования

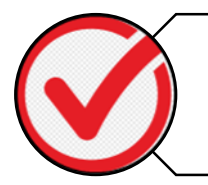

Основание для сноса здания при необходимости

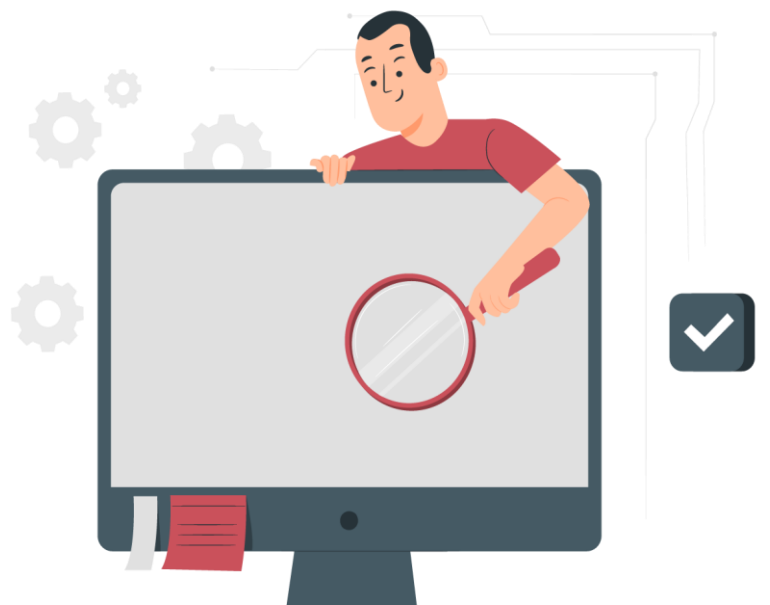

Оформление ЗПО – одно решение для множества проблем

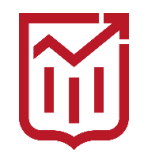

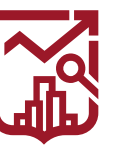

## **НЕОБХОДИМОСТЬ ОФОРМЛЕНИЯ ЗЕМЕЛЬНО-ПРАВОВЫХ ОТНОШЕНИЙ**

Оформление участка под ИЖС в собственность позволит:

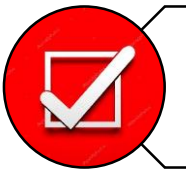

Законно возвести жилой дом на участке

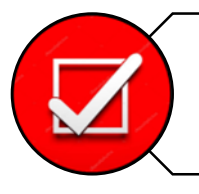

Участвовать в сделках с недвижимостью

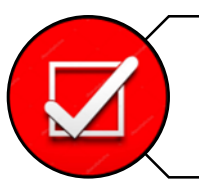

Застраховать земельный участок

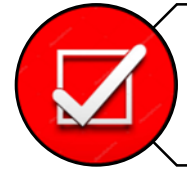

Присвоить земельному участку адресный ориентир

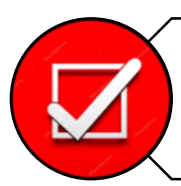

Получить выплаты при изъятии земель

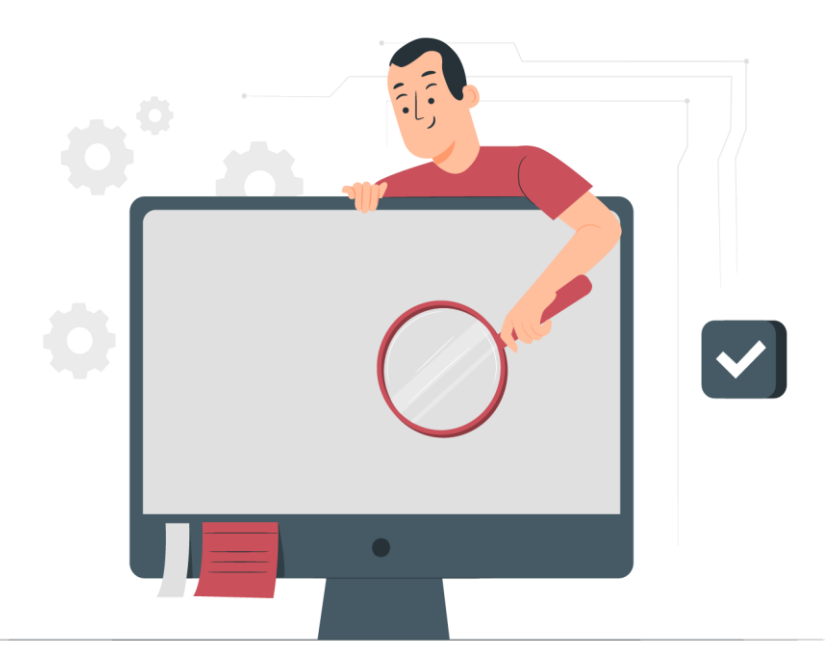

# Оформление ЗПО – одно решение для множества проблем

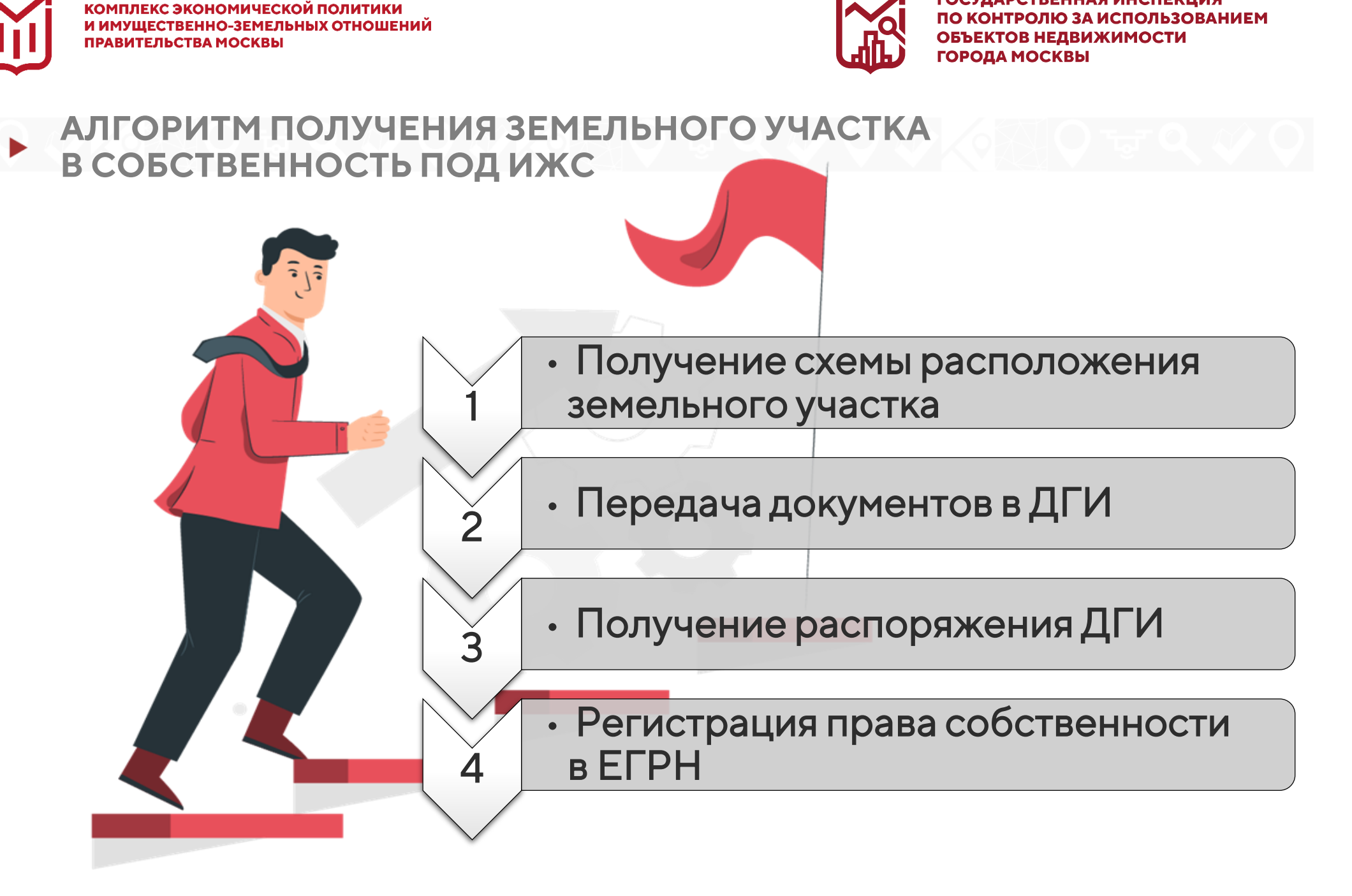

ГОСУДАРСТВЕННАЯ ИНСПЕКЦИЯ

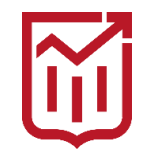

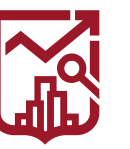

#### **РИСКИ САМОВОЛЬНОГО ЗАНЯТИЯ ЗЕМЕЛЬНОГО УЧАСТКА**

Под самовольным занятием земельного участка понимается противоправное завладение территорией чужого надела или его части против воли собственника или его использование в отсутствие предусмотренных законом прав.

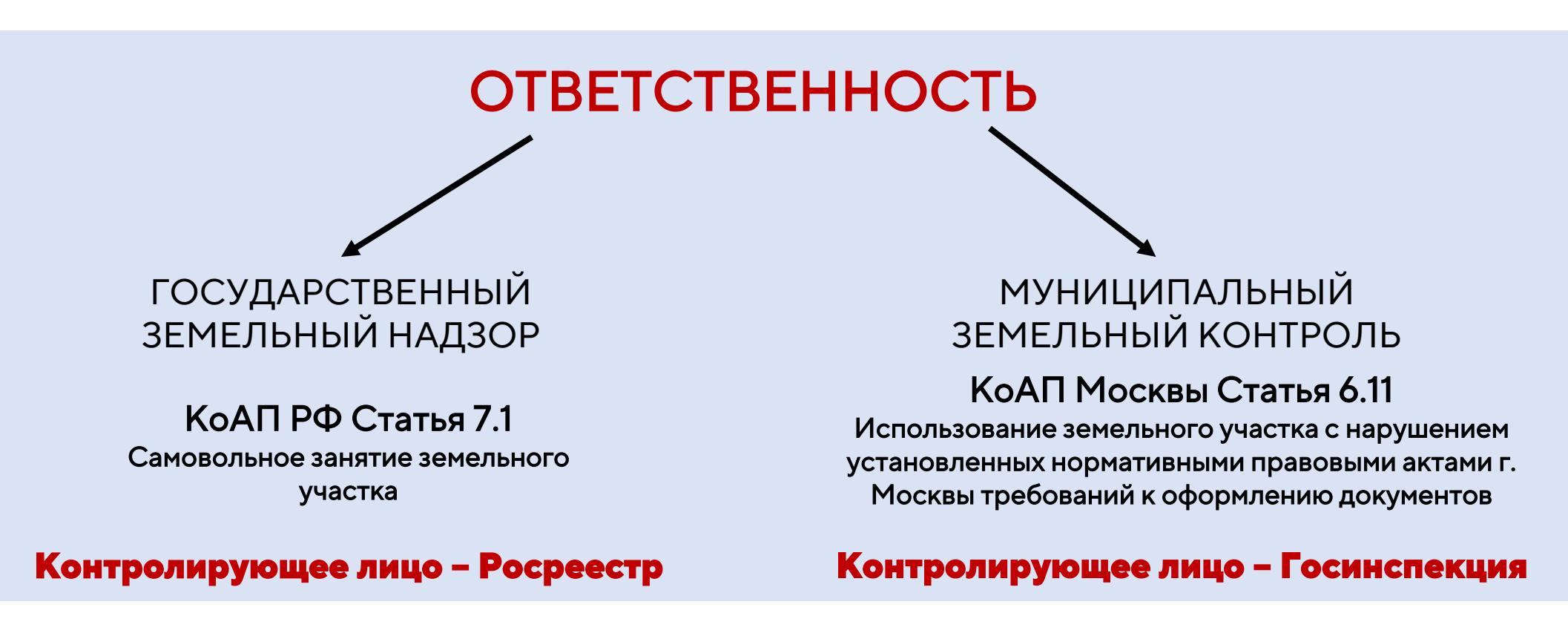

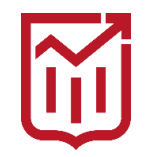

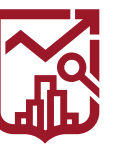

ГОСУДАРСТВЕННАЯ ИНСПЕКЦИЯ ПО КОНТРОЛЮ ЗА ИСПОЛЬЗОВАНИЕМ ОБЪЕКТОВ НЕДВИЖИМОСТИ **ГОРОДА МОСКВЫ** 

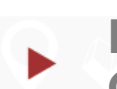

#### **ВИДЫ РАЗРЕШЕННОГО ИСПОЛЬЗОВАНИЯ УЧАСТКОВ ДЛЯ СТРОИТЕЛЬСТВА ИЖС**

Для законного возведения ИЖС на земельном участке могут быть установлены следующие ВРИ:

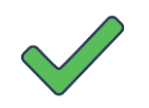

#### **2.0. Жилая застройка**

**2.1. Для индивидуального жилищного строительства** 

**2.2. Для ведения личного подсобного хозяйства** 

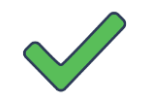

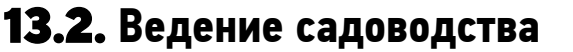

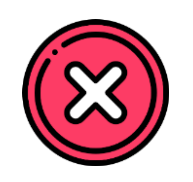

#### Важно!

Участки с установленными ВРИ 1.5 (Садоводство) и 13.1 (Ведение огородничества) НЕ МОГУТ быть использованы под возведение ИЖС и иных ОКС.

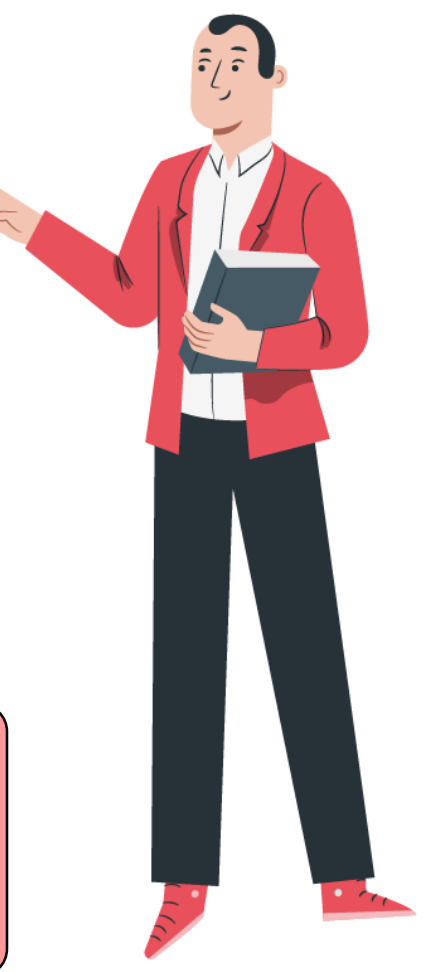

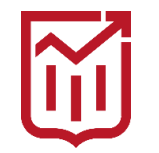

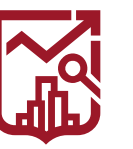

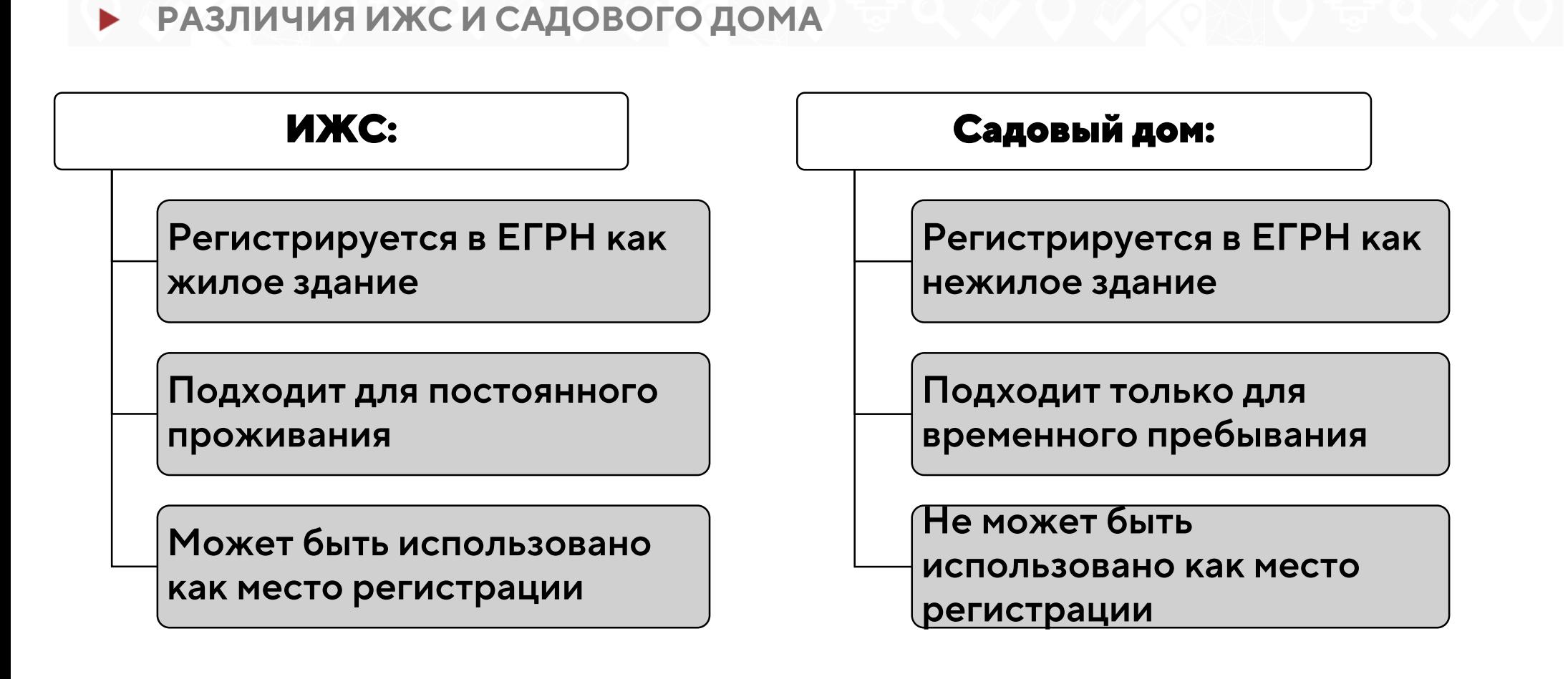

## Важно!

ИЖС и садовые дома подлежат обязательной регистрации в ЕРГН как объекты капитального строительства

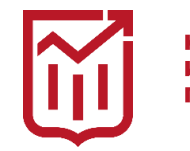

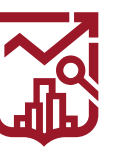

## **В ЧЁМ РАЗНИЦА ПРИ ОСУЩЕСТВЛЕНИИ СТРОИТЕЛЬСТВА?**

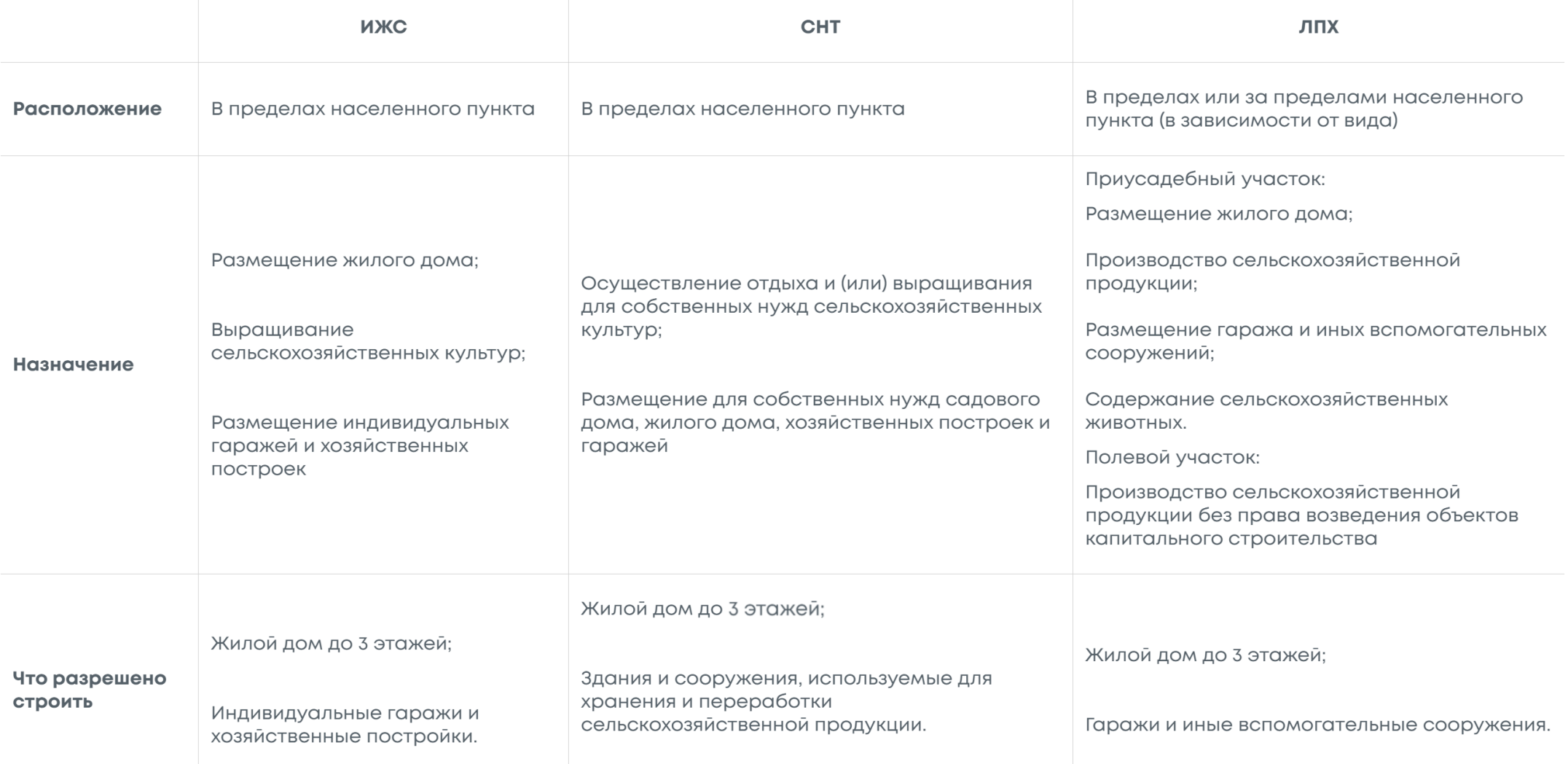

#### **\*огородничество-запрещено возведение объектов капитального строительства**

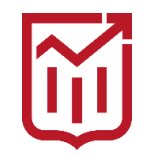

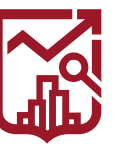

ГОСУДАРСТВЕННАЯ ИНСПЕКЦИЯ ПО КОНТРОЛЮ ЗА ИСПОЛЬЗОВАНИЕМ ОБЪЕКТОВ НЕДВИЖИМОСТИ **ГОРОДА МОСКВЫ** 

## **ТРЕБОВАНИЯ К ИНДИВИДУАЛЬНЫМ ЖИЛЫМ СТРОЕНИЯМ**

ВИД РАЗРЕШЕННОГО ИСПОЛЬЗОВАНИЯ 2.1 УСТАНАВЛИВАЕТ СЛЕДУЮЩИЕ ТРЕБОВАНИЯ ДЛЯ ИЖС:

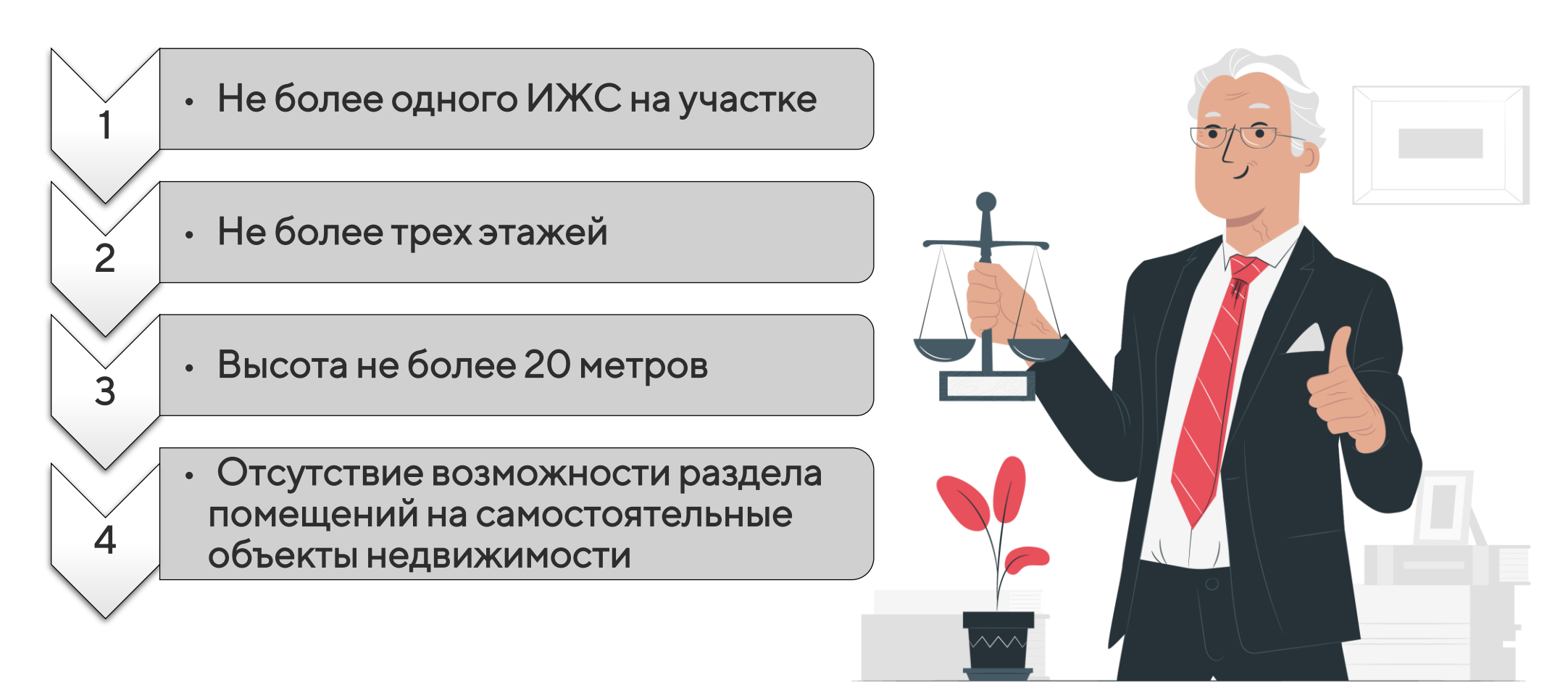

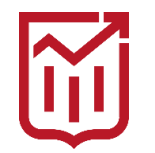

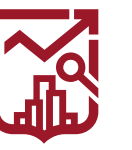

ГОСУДАРСТВЕННАЯ ИНСПЕКЦИЯ ПО КОНТРОЛЮ ЗА ИСПОЛЬЗОВАНИЕМ ОБЪЕКТОВ НЕДВИЖИМОСТИ **ГОРОДА МОСКВЫ** 

## **НЕОБХОДИМОСТЬ ОФОРМЛЕНИЯ СОБСТВЕННОСТИ НА ИЖС**

Оформление жилого дома в собственность позволит:

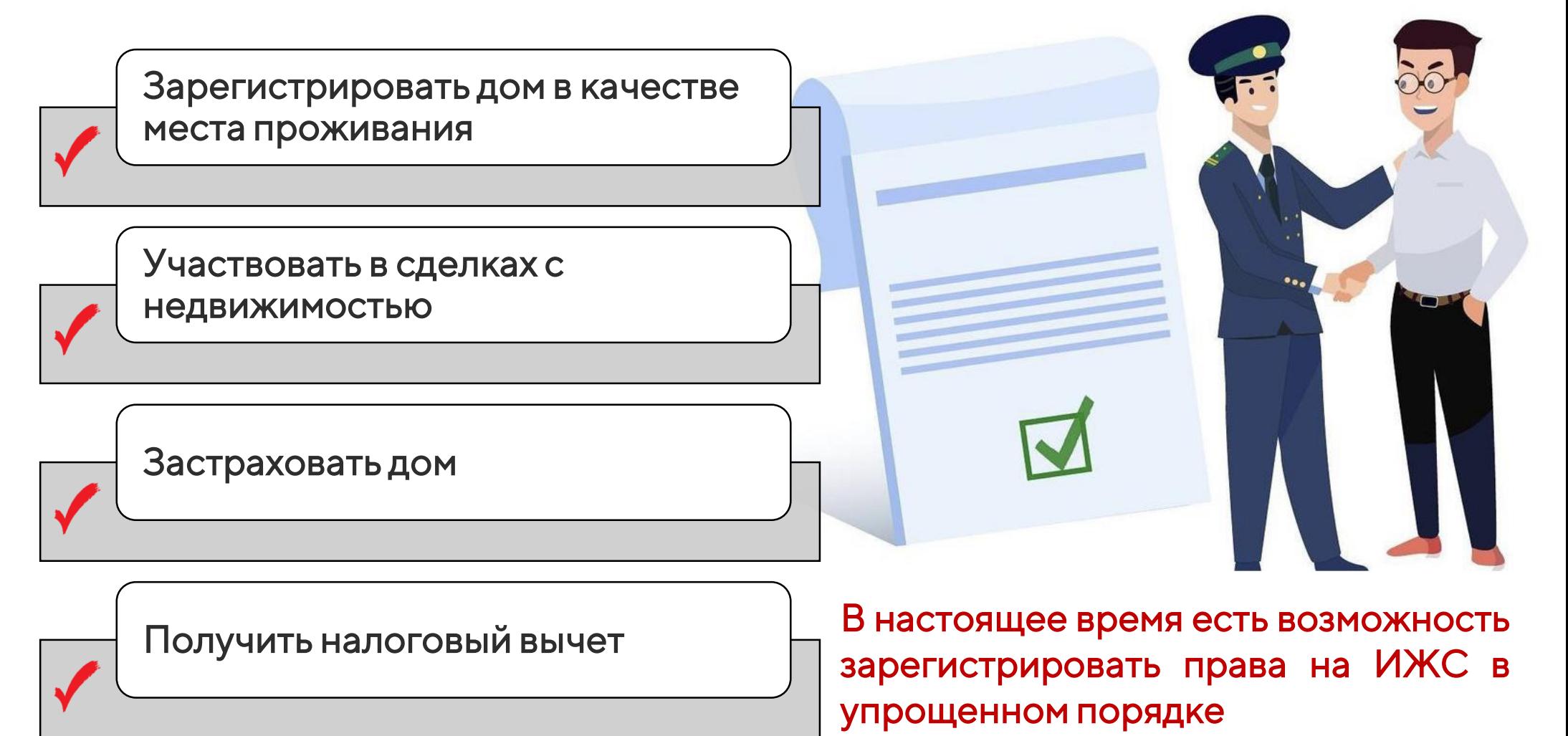

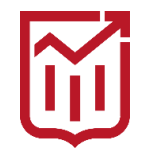

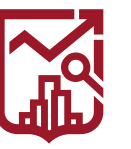

ГОСУДАРСТВЕННАЯ ИНСПЕКЦИЯ ПО КОНТРОЛЮ ЗА ИСПОЛЬЗОВАНИЕМ ОБЪЕКТОВ НЕДВИЖИМОСТИ **ГОРОДА МОСКВЫ** 

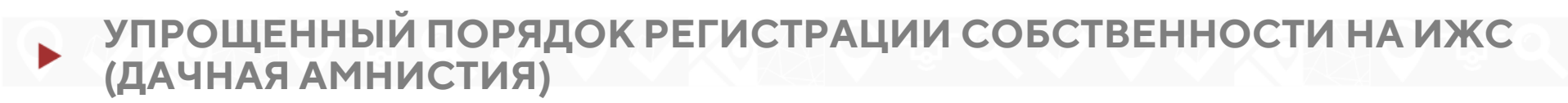

«Дачная амнистия» - действующий в настоящее время упрощенный порядок регистрации прав собственности на уже существующие ИЖС и садовые дома

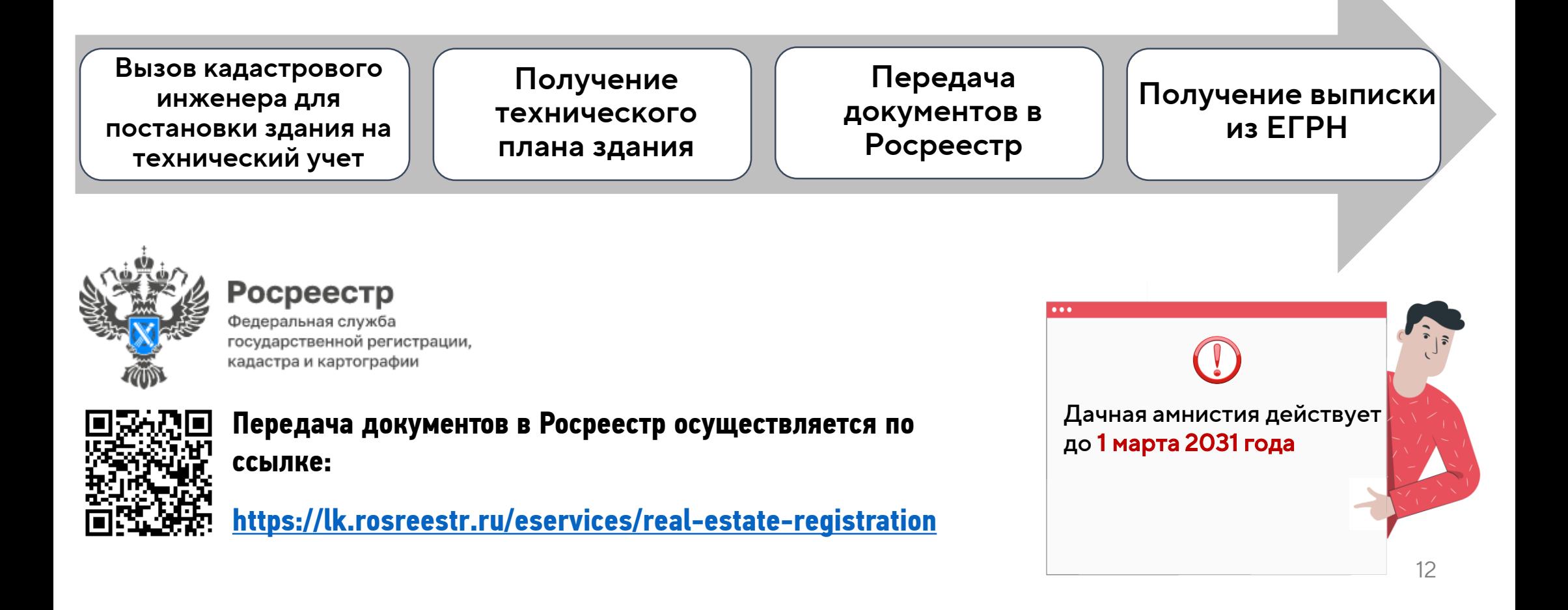

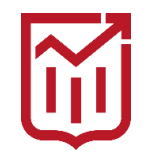

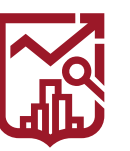

#### **ДАЧНАЯ АМНИСТИЯ**

**218-ФЗ ст. 70 от 13.07.2015 г.** О государственной регистрации недвижимости

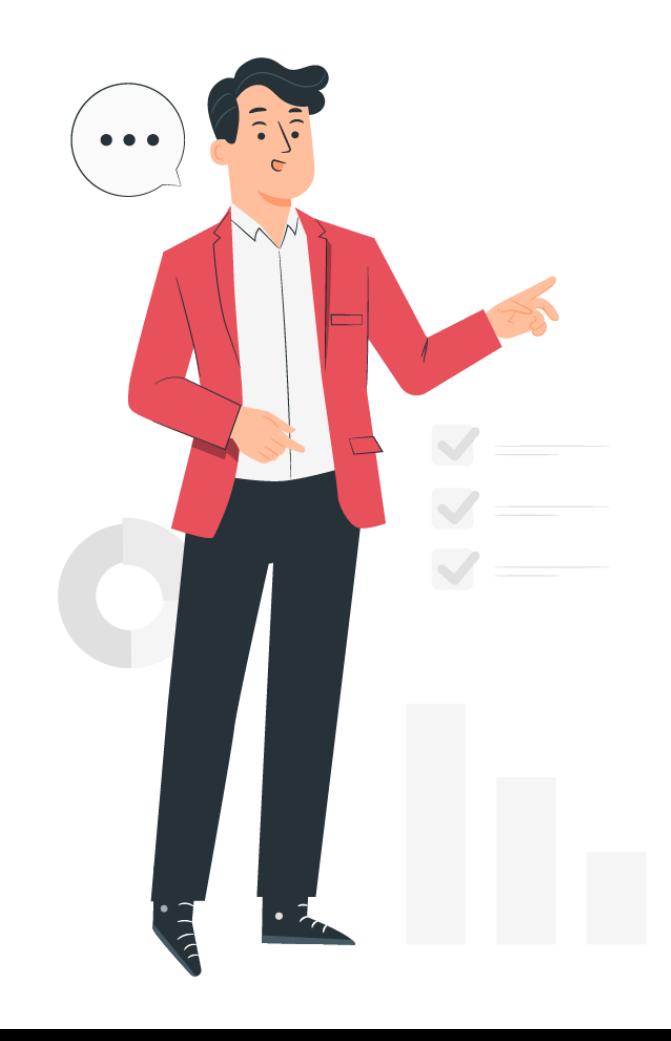

#### Кого затрагивает дачная амнистия:

- тех, у кого жилые дома находились в собственности до 30 октября 2001 года, однако земельные участки остались на праве пожизненного наследуемого владения или постоянного (бессрочного) пользования;
- наследников собственников жилых домов, получивших наследство после 30 октября 2001 года, при условии что право собственности наследодателя возникло до этой даты;
- лиц, являющихся сособственниками (участниками общей долевой собственности) жилого дома, построенного до 30 октября 2001 года, но не относящихся к его первоначальным владельцам либо их наследникам:
- владельцев незастроенных земельных участков, предоставленных на праве пожизненного наследуемого владения либо постоянного (бессрочного) пользования до 30 октября 2001 года;
- тех, у кого не оформлено право собственности ни на жилой дом, ни на земельный участок, но дом был построен в населенном 13пункте до 14 мая 1998 года для постоянного проживания.

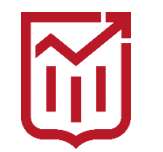

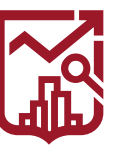

**ГОСУДАРСТВЕННАЯ ИНСПЕКЦИЯ** ПО КОНТРОЛЮ ЗА ИСПОЛЬЗОВАНИЕМ ОБЪЕКТОВ НЕДВИЖИМОСТИ **ГОРОДА МОСКВЫ** 

# **ДАЧНАЯ АМНИСТИЯ**Дачная амнистия Упрощенный порядок регистрации права на недвижимость действует с 1 сентября 2006 года

**Как зарегистрировать дом в упрощенном порядке?**

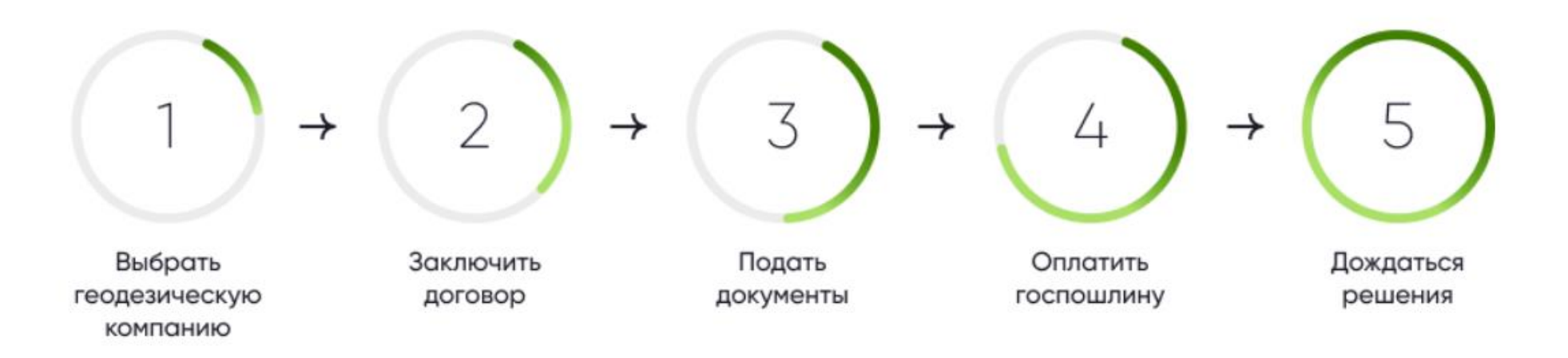

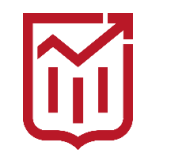

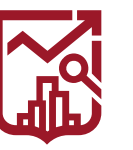

# **РЕГИСТРАЦИЯ РАНЕЕ ВОЗНИКШИХ ПРАВ**

## **Зарегистрировать ранее возникшее право собственности на земельный участок необходимо:**

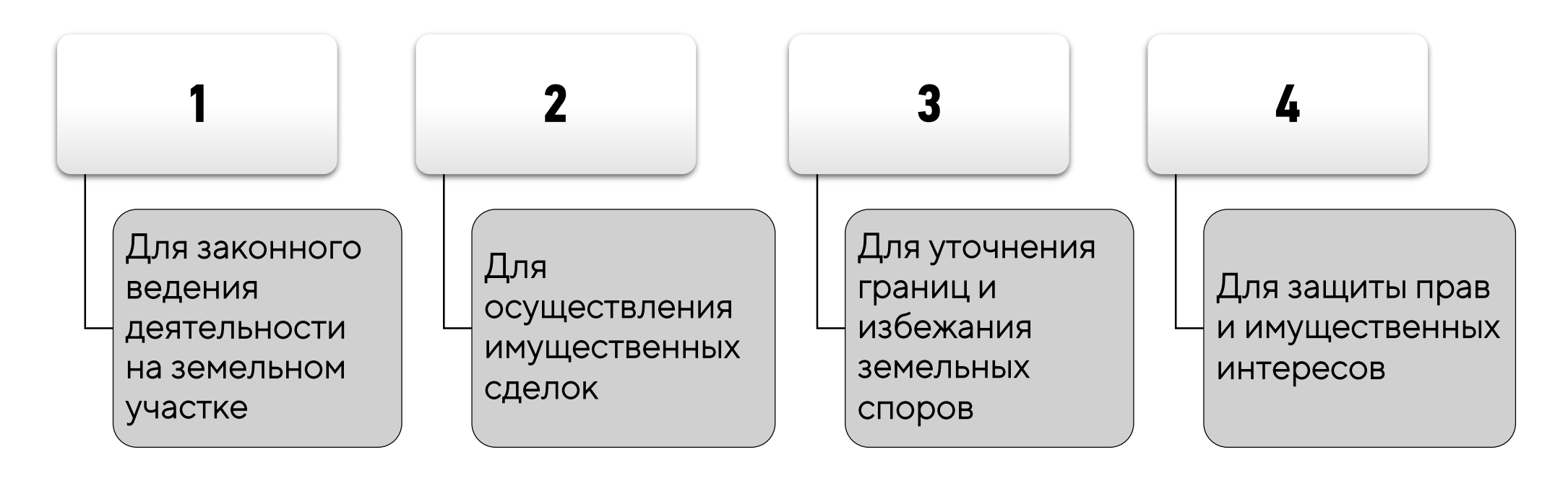

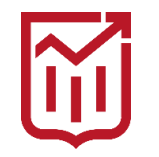

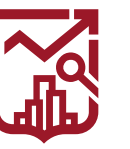

## **РЕГИСТРАЦИЯ РАНЕЕ ВОЗНИКШИХ ПРАВ**

**Ранее возникшее право** - право, которое появилось до вступления в силу Федерального закона от 21.07.1997 № 122-ФЗ «О государственной регистрации прав на недвижимое имущество и сделок с ним»

**С 01 января 2017 года** порядок и требования к государственной регистрации прав на недвижимость определяются положениями Федерального закона от 13.07.2015 №218-ФЗ «О государственной регистрации недвижимости». Данным законом признаются юридически действительными возникшие **до 31 января 1998 года** права на объекты недвижимости в случае отсутствии о них сведений в Едином государственном реестре недвижимости

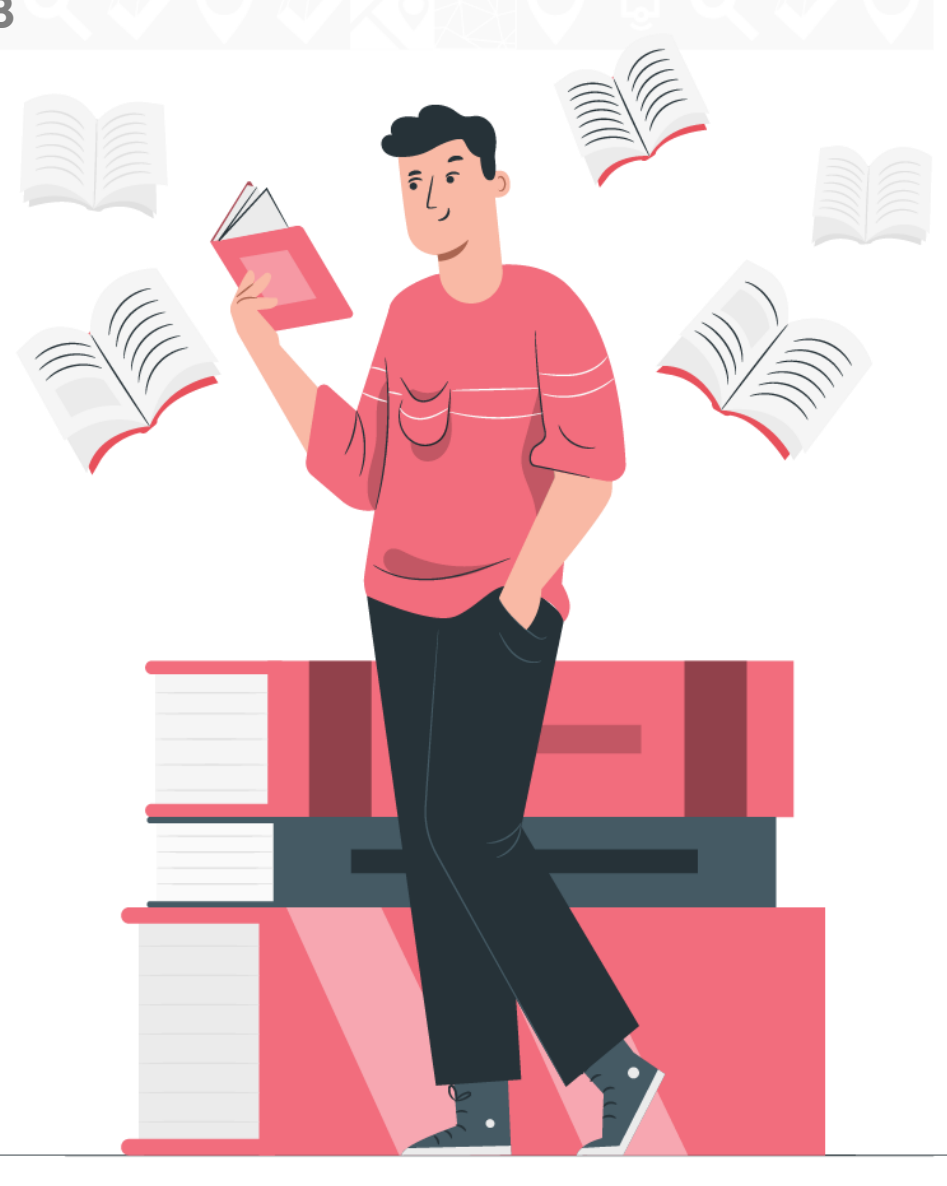

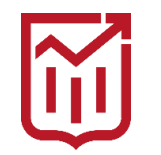

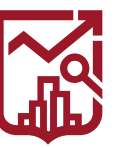

#### $\blacktriangleright$ **РЕГИСТРАЦИЯ РАНЕЕ ВОЗНИКШИХ ПРАВ**

#### **Зарегистрировать ранее возникшее право собственности на земельный участок можно, если участок поставлен на кадастровый учет:**

Осуществление регистрации проводится путем **обращения в МФЦ**

С понятием «**ранее возникшего права**» тесно связано понятие «**ранее учтенный объект недвижимости**». ранее учтенными объектами недвижимости являются объекты, в отношении которых осуществлен технический учет или государственный учет до дня вступления в силу Федерального закона от 24.07.2007 № 221-ФЗ «О государственном кадастре недвижимости» (то есть **до 1 марта 2008 года**), а также объекты, государственный кадастровый учет которых не осуществлен, но права на которые зарегистрированы в ЕГРН и не прекращены в установленном законом порядке

 $\bullet\bullet\bullet$ 

**В настоящее время** сведения о ранее учтенном земельном участке вносятся на основании необходимых документов **без представления межевого плана**

после 1 марта 2026 года внесение в ЕГРН сведений о ранее учтенном земельном участке будет осуществляться на основании документа, устанавливающего или подтверждающего право на такой земельный участок, а также межевого плана.

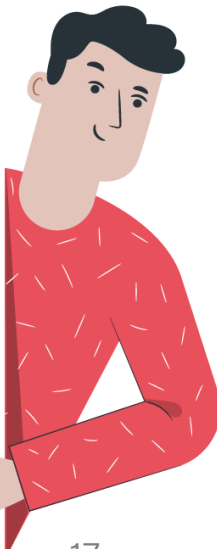

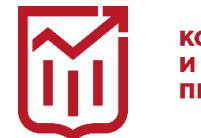

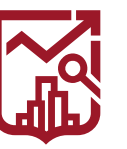

ГОСУДАРСТВЕННАЯ ИНСПЕКЦИЯ ПО КОНТРОЛЮ ЗА ИСПОЛЬЗОВАНИЕМ ОБЪЕКТОВ НЕДВИЖИМОСТИ **ГОРОДА МОСКВЫ** 

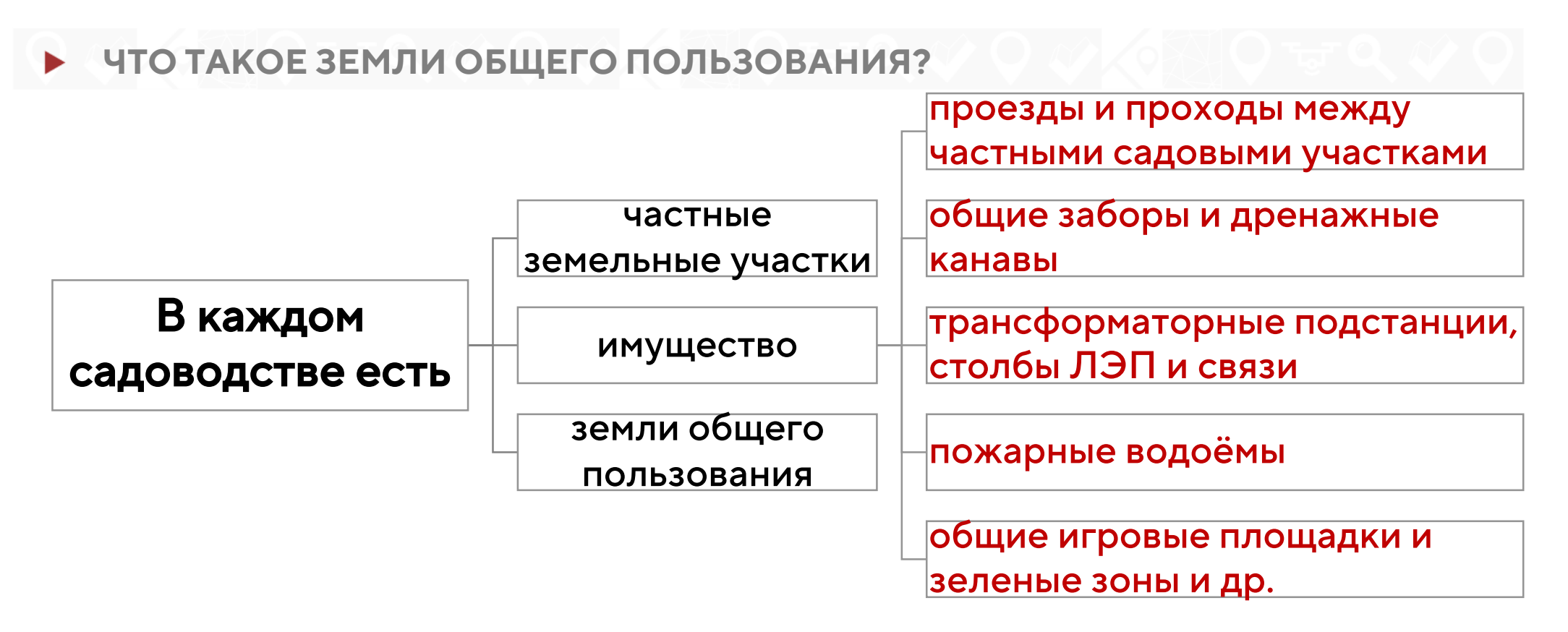

До вступления в силу [закона о ведении гражданами садоводства и огородничества,](http://mezhevanie-zemli.ru/documents/zakon-o-vedenii-sadovodstva-ogorodnichestva_217-fz.html) имущество общего пользования в СНТ принадлежало либо соответствующему муниципальному образованию, либо товариществу как юридическому лицу. Сейчас появилась возможность переоформить имущество и земли общего пользования в долевую собственность владельцев садовых участков.

Право общей долевой собственности на имущество общего пользования в СНТ или ОНТ принадлежит владельцам земельных участков, расположенных в границах садоводства или огородничества, пропорционально площади этих участков. ([217-](http://mezhevanie-zemli.ru/documents/zakon-o-vedenii-sadovodstva-ogorodnichestva_217-fz.html)ФЗ / [Статья 25](http://mezhevanie-zemli.ru/documents/pravo-sobstvennosti-na-imuschestvo-obschego-polzovaniya-v-snt-ont_217-fz_st-25.html)).

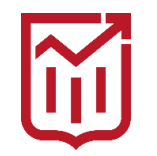

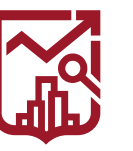

ГОСУДАРСТВЕННАЯ ИНСПЕКЦИЯ ПО КОНТРОЛЮ ЗА ИСПОЛЬЗОВАНИЕМ ОБЪЕКТОВ НЕДВИЖИМОСТИ **ГОРОДА МОСКВЫ** 

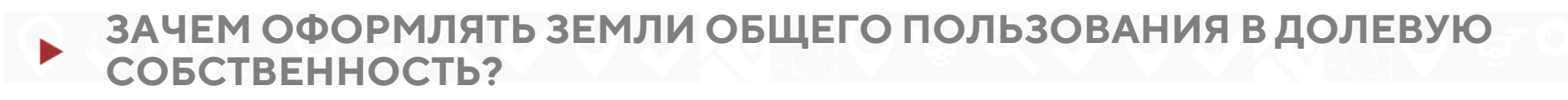

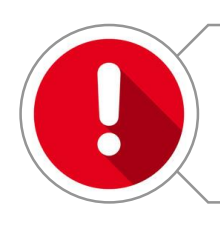

Возможность распоряжаться ЗОП для общей выгоды, например - сдавать в аренду

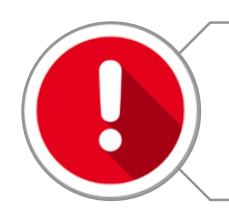

Страховка от захвата ЗОП владельцами смежных землевладений

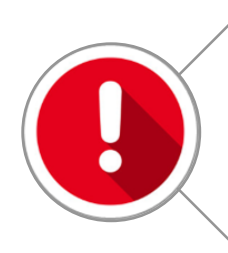

Исключение возможности введения платного проезда частными лицами или муниципальными организациями, на балансе которых числятся земли общего пользования

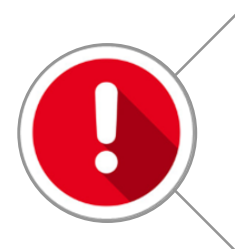

Если имущество и земли общего пользования переведены в долевую собственности членов СНТ, налоги на свою долю ЗОП придётся платить каждому садоводу, в соответствии с размером этой доли

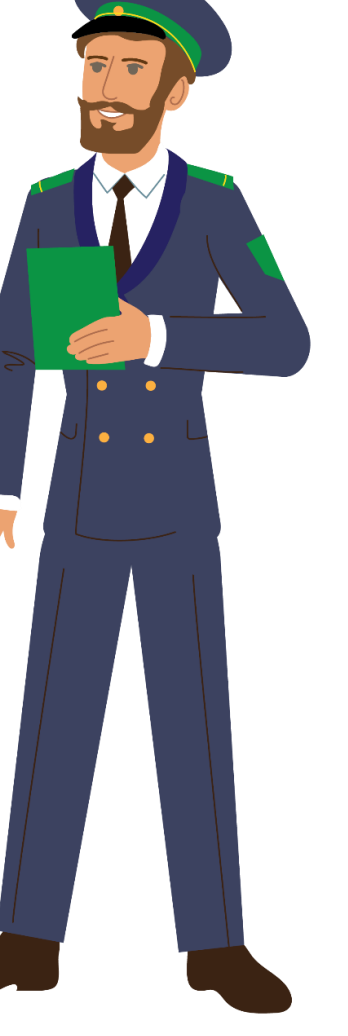

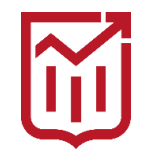

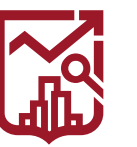

## **КАК ОФОРМИТЬ ЗОП В СНТ?**

Решение о переоформлении имущества и земель общего пользования должно приниматься на общем собрании участников СНТ.

Образование земельных участков общего назначения осуществляется в соответствии с утвержденным проектом межевания территории ([217-](http://mezhevanie-zemli.ru/documents/zakon-o-vedenii-sadovodstva-ogorodnichestva_217-fz.html)ФЗ / [Статья 24](http://mezhevanie-zemli.ru/documents/obrazovaniye-predostavleniye-zemelnyh-uchastkov-obschego-naznacheniya-v-snt-ont_217-fz_st-24.html)).

На собрании определяется доля каждого садовода в общем имуществе СНТ, обычно - пропорционально площади индивидуальных участков.

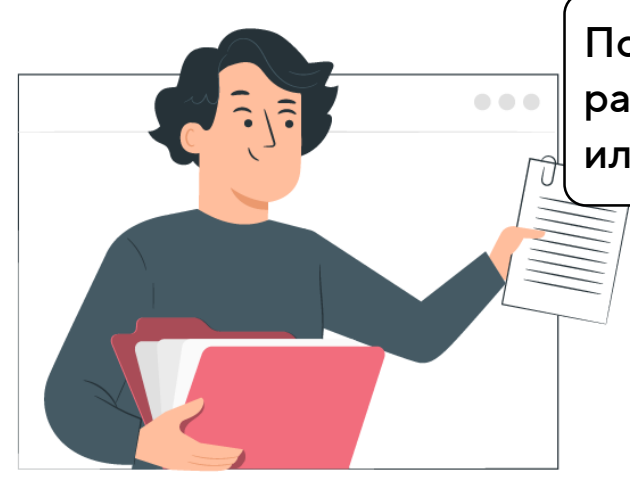

Полномочия по организации соответствующих кадастровых работ по межеванию ЗОП предоставляются председателю или президиуму правления Товарищества.

Затем, в МФЦ подаются документы для регистрации прав на Имущество общего пользования.

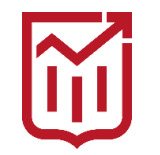

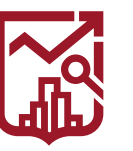

#### **МЕЖЕВАНИЕ ЗЕМЕЛЬ ОБЩЕГО ПОЛЬЗОВАНИЯ**

После принятия решения общего собрания СНТ правление, председатель товарищества, обращается к сертифицированному кадастровому инженеру или в геодезическую организацию для проведения межевания земель общего пользования.

На основании исходного кадастрового плана территории и сведений из Росреестра (выписка из ЕГРН), кадастровый инженер проводит оценку объёма предстоящих работ и определяет окончательную стоимость, отражаемую в договоре.

Геодезическая бригада выезжает на местность и производят съёмку земельных участков по фактическому состоянию.

Результаты съёмки, полученные от геодезистов, передаются на камеральную обработку для создания плана с отображением реальных границ существующих участков и объектов недвижимости, относящимся к землям общего пользования.

По результатам камеральной обработки, кадастровый инженер составляет проект границ земель общего пользования в СНТ, границы и площадь уточнённых участков должны соответствовать данным утверждённого генерального плана или проекта организации застройки.

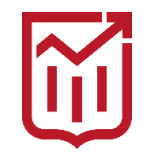

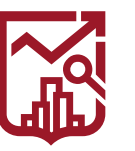

## **МЕЖЕВАНИЕ ЗЕМЕЛЬ ОБЩЕГО ПОЛЬЗОВАНИЯ**

При уточнении существующих границ ЗОП, расхождения в площади участков по данным геодезической съёмки с отражёнными в документах СНТ не должны превышать 10%.

Необходимо согласовать границы земельного участка (с председателем СНТ, с собственниками соседних (смежных) земельных участков - частниками, государственными или муниципальными органами ([Закон о кадастровой деятельности №](http://mezhevanie-zemli.ru/documents/zakon-o-kadastrovoy-deyatelnosti_221-fz.html) 221-ФЗ / [ст. 39](http://mezhevanie-zemli.ru/documents/soglasovanie-granits-zemelnyh-uchastkov_221-fz-39.html) ).

Согласование местоположения границ ЗОП с владельцами смежных участков может проходить в индивидуальном порядке или - на общем собрании заинтересованных лиц.

После всех согласований, кадастровый инженер готовит окончательный [межевой план](http://mezhevanie-zemli.ru/mezhevanie-zemelnyh-uchastkov.html#mezhevoy-plan) и передаёт его руководству СНТ в электронном виде.

Новые (уточнённые) данные о расположении, границах и площади ЗОП вносятся в базу Росреестра, после чего можно получить соответствующую выписку из ЕГРН.

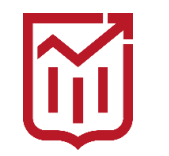

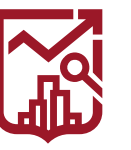

ГОСУДАРСТВЕННАЯ ИНСПЕКЦИЯ ПО КОНТРОЛЮ ЗА ИСПОЛЬЗОВАНИЕМ ОБЪЕКТОВ НЕДВИЖИМОСТИ **ГОРОДА МОСКВЫ** 

#### **ОПРЕДЕЛЕНИЕ МЕСТОПОЛОЖЕНИЯ ЗЕМЕЛЬНОГО УЧАСТКА ПО ОРИЕНТИРАМ**

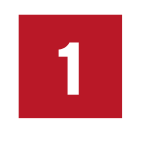

способ

ПКК

- **1. Необходимо вставить кадастровый номер в поисковую строку на Публичной кадастровой карте и нажать поиск**
- **2. Искомый участок будет выделен желтым цветом**
- **3. При помощи компьютерной мыши навести стрелочку и нажать левую кнопку мыши после чего в поисковой строке отобразятся координаты выбранной точки**

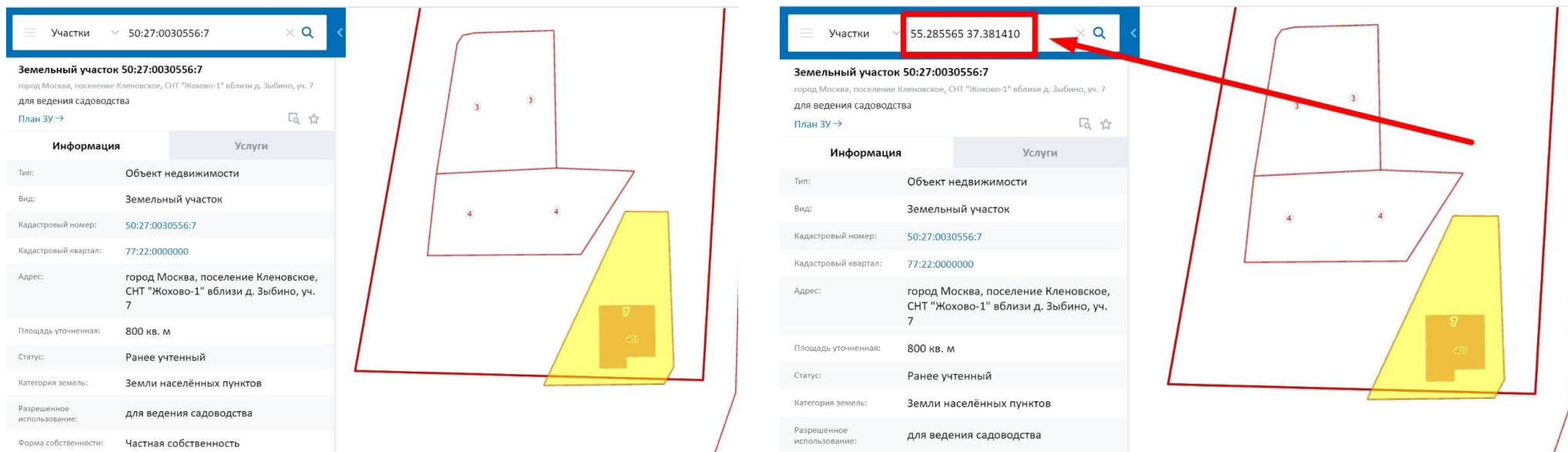

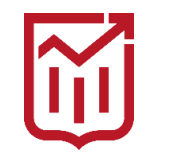

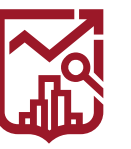

ГОСУДАРСТВЕННАЯ ИНСПЕКЦИЯ ПО КОНТРОЛЮ ЗА ИСПОЛЬЗОВАНИЕМ ОБЪЕКТОВ НЕДВИЖИМОСТИ **ГОРОДА МОСКВЫ** 

#### **ОПРЕДЕЛЕНИЕ МЕСТОПОЛОЖЕНИЯ ЗЕМЕЛЬНОГО УЧАСТКА ПО ОРИЕНТИРАМ**

- **2**
- **1. Необходимо скопировать координаты и вставить их в поисковую строку Яндекс карт**
- способ
- **2. Нажать поиск, после чего искомая точка отобразится на Яндекс картах**

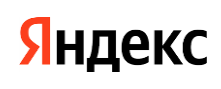

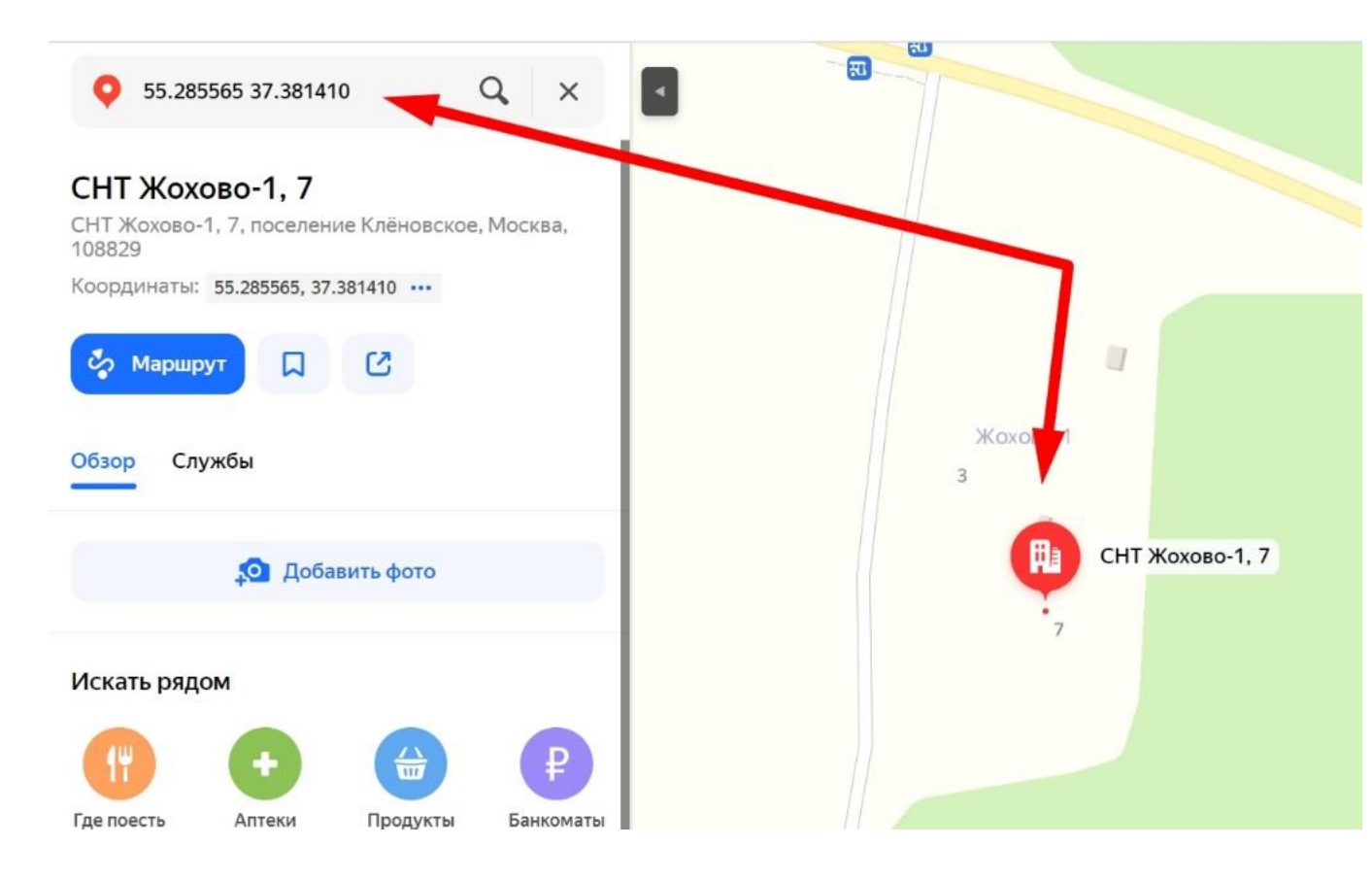

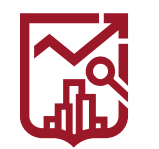

#### **ИКЦ ГОСИНСПЕКЦИИ ПО НЕДВИЖИМОСТИ**  $\blacktriangleright$

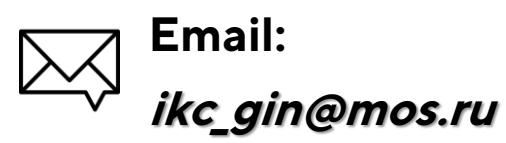

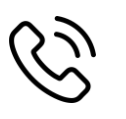

**Телефон: 8 (925) 753-11-37**

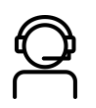

**Телефон Горячей линии: 8 (495) 539-37-00**

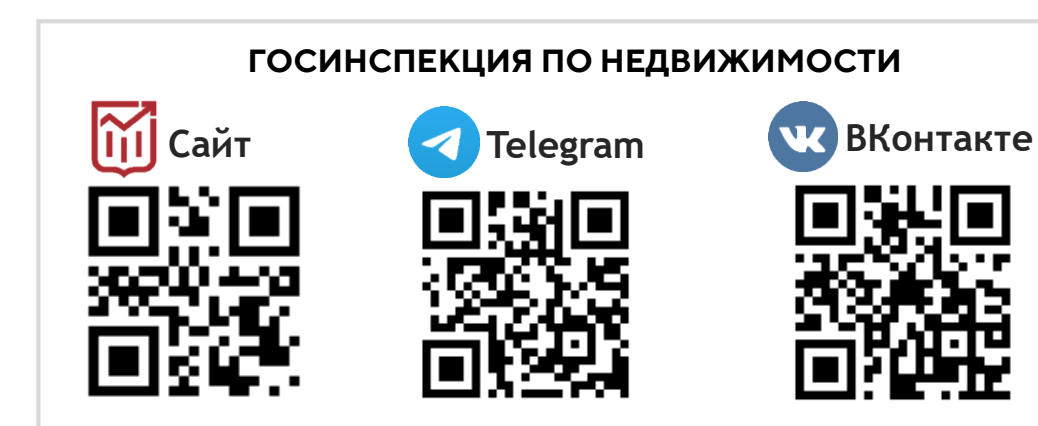

<https://knd.mos.ru/> **Онлайн калькулятор оценки вероятности нарушений**

[https://t.me/TorgSbor\\_bot](https://t.me/TorgSbor_bot)

**ТОРГОВЫЙ СБОР МОСКВА** 

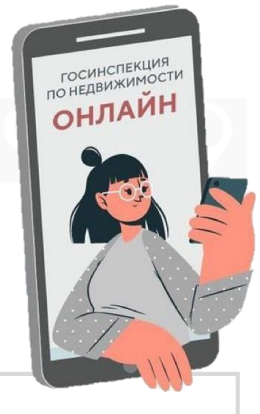

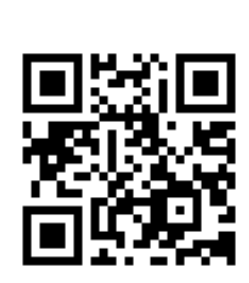

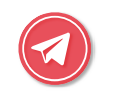

**Telegram-бот САМОСТРОЙ.NET** <https://t.me/SamostroyMosBot>

**Telegram-бот** 

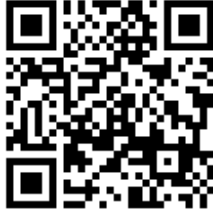

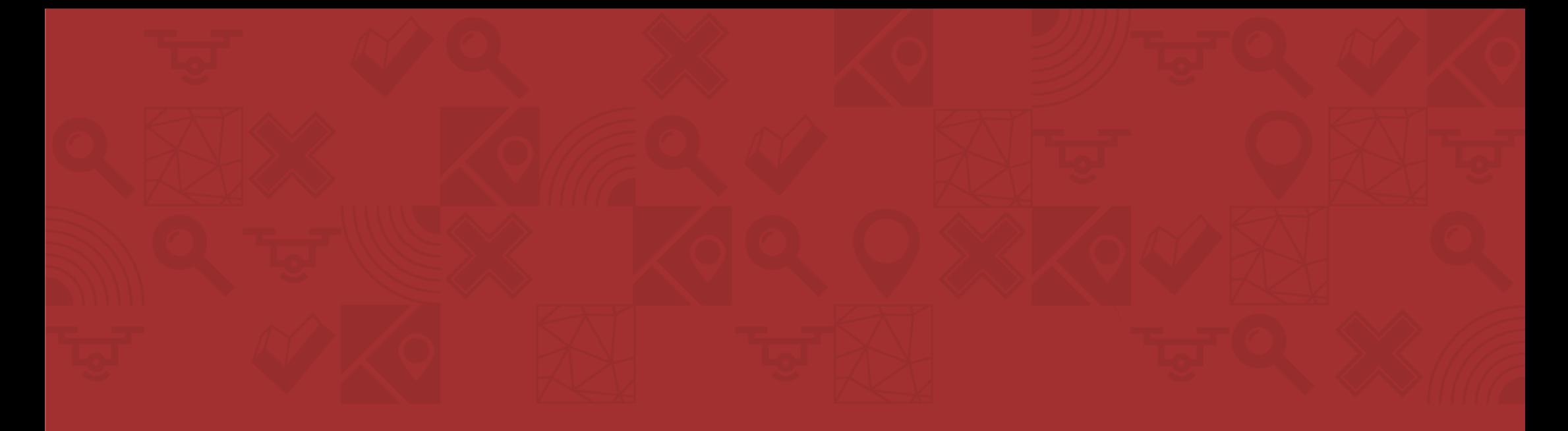

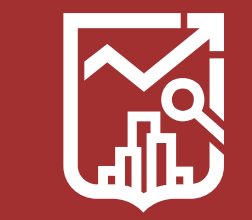